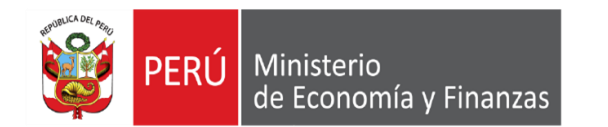

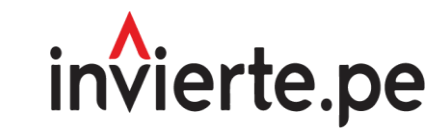

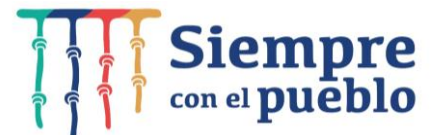

# Registro en la fase de ejecución para proyectos de inversión Formato N° 08

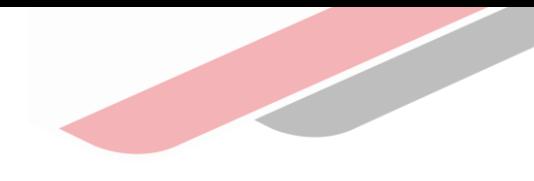

# Capacidad

Capacitar a los operadores del Invierte.pe en el registro adecuado y oportuno de la fase de ejecución de una inversión, a través del Formato N.º 08.

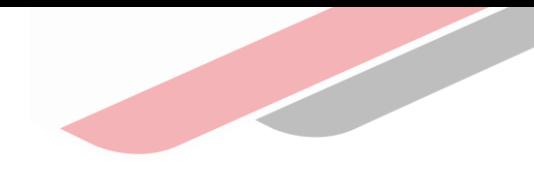

# Contenidos

- 1. Aspectos Generales
- 2. Registro del Formato N.º 08
- 3. Ejecución con más de un ET/DE
- 4. Conclusiones

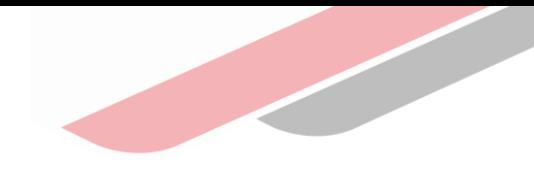

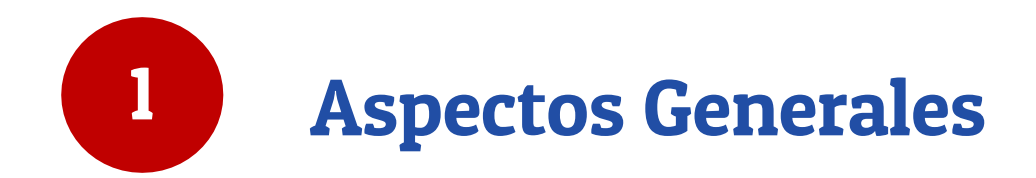

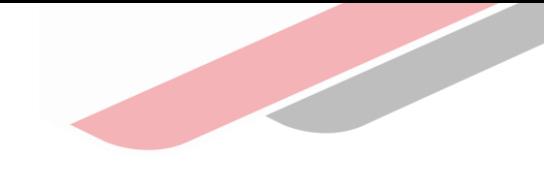

## Siglas o acrónimos

- ET: Expediente técnico
- DE: Documento equivalente (adquisición de mobiliario y equipamiento, consultorías, y otros.
- PI: Proyecto de inversión
- IOARR: Inversión de optimización, ampliación marginal, reposición y rehabilitación
- UEI: Unidad Ejecutora de Inversiones
- UF: Unidad Formuladora
- UP: Unidad Productora (Colegio de inicial, establecimiento de salud, losa deportiva, etc.)

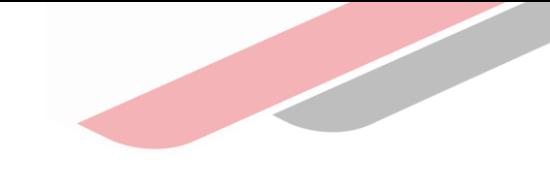

### Finalidad del Formato N° 08-A

Es un instrumento del Invierte.pe que permite el registro de hitos una vez que la inversión está declarada viable o aprobada.

Las modificaciones que se presenten antes de la aprobación del ET o DE El resultado de la elaboración del ET o DE.

Las modificaciones que se presenten durante la ejecución física del PI

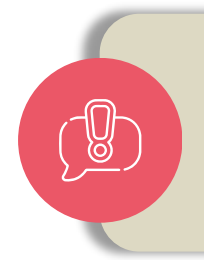

Importante: Las modificaciones durante la ejecución física del PI se registran antes de la ejecución de dichas modificaciones.

### Estructura del formato N°08

#### El Formato N**°** 08-A

SECCIÓN A: Información de la fase de Formulación y Evaluación, consistencia.

Registra las modificaciones de la fase de formulación y evaluación antes de la aprobación del ET/DE.

> Aprobación de consistencia.

SECCIÓN B: Información de la fase de Ejecución, ET o DE y programación.

Registro de documentos de aprobación del resultado del ET/DE aprobado.

Programación del PI.

Señalar si la ejecución será con más de un ET.

SECCIÓN C: Información de la fase de Ejecución durante la Ejecución física.

Registra las modificaciones durante la ejecución física (toda modificación debe ser sustentada).

Formato N° 08-C

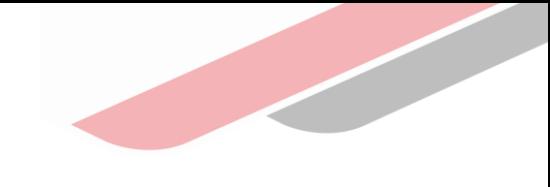

# Órganos responsables

A continuación se muestra a los responsables del registro en el Formato:

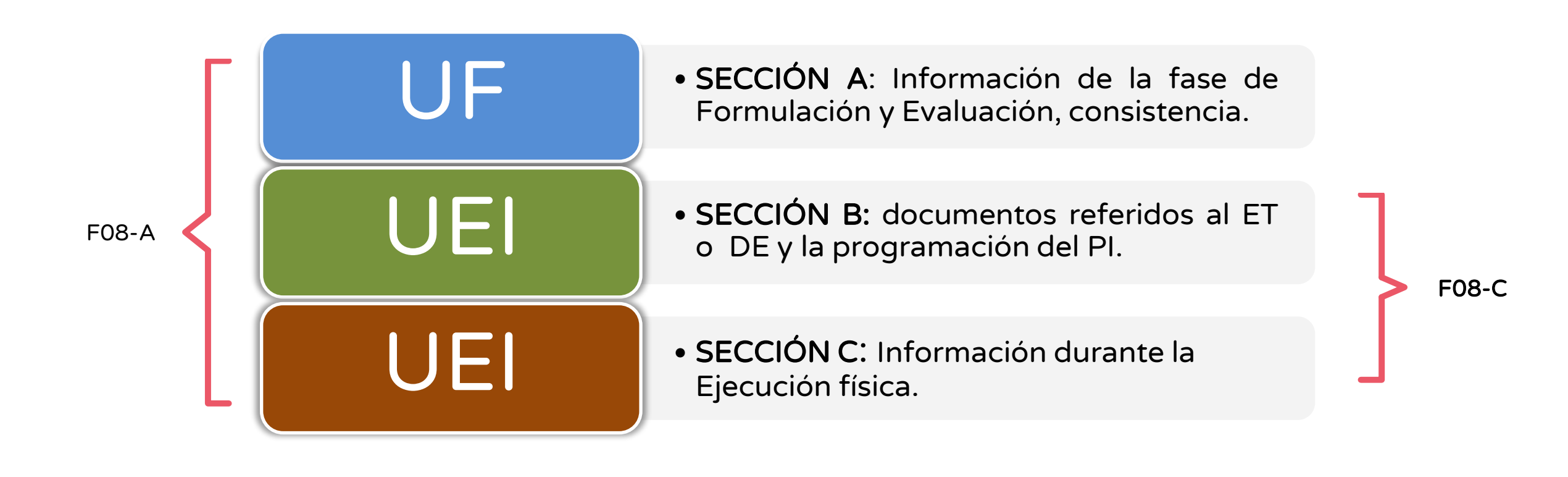

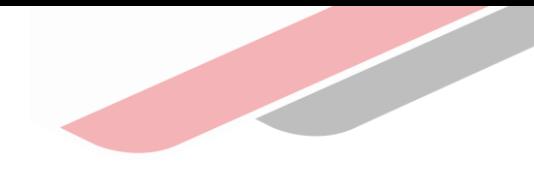

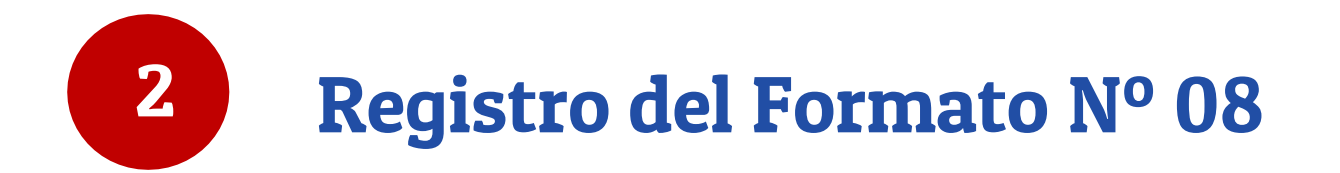

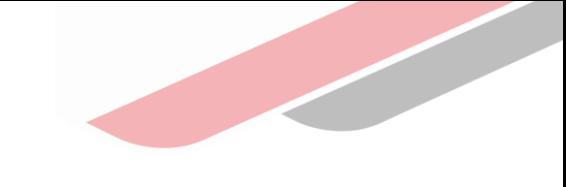

# Información de la sección A

#### Modificaciones antes de la aprobación del ET / DE

#### 1. Responsabilidad funcional del PI

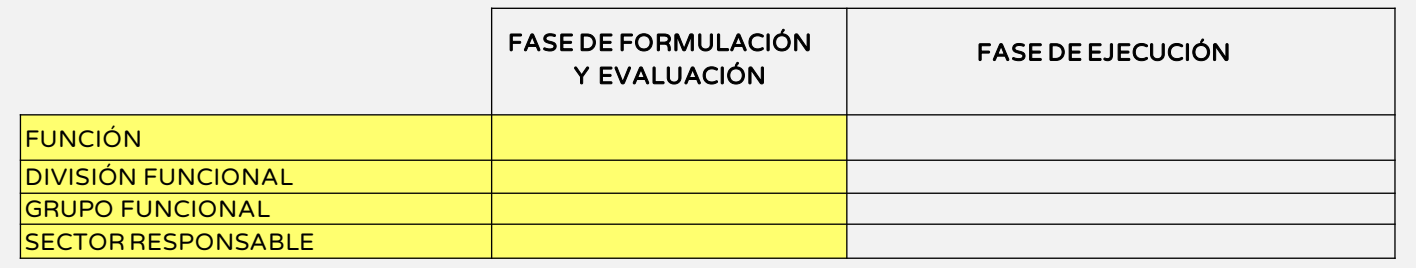

#### 2. Articulación con el Programa Multianual de Inversiones (PMI)

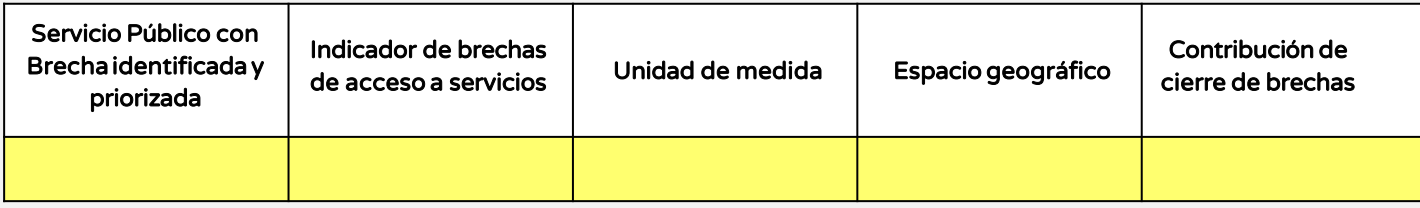

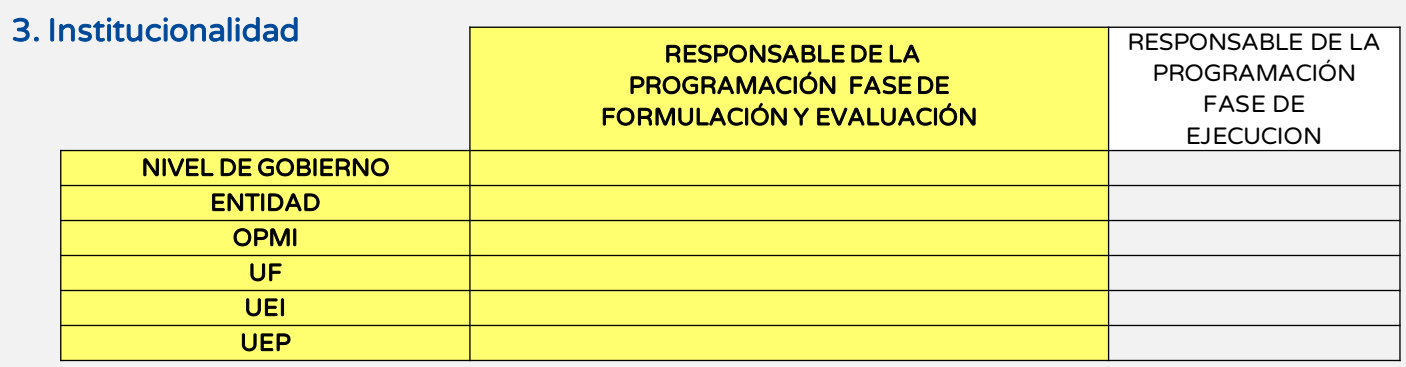

- Los PI declarados viables en el maco del Sistema Nacional de Programación Multianual y Gestión de Inversiones, deben tener en cuenta que la información registrada en el cuadro denominado "Fase de Formulación y Evaluación" proviene del Formato N° 07-A y no será editable. Por lo que registrarán todas las modificaciones en el cuadro denominado Fase de Ejecución, antes de la aprobación de consistencia.
- Los PI declarados viables en el marco del SNIP, solo registrarán información en el cuadro denominado Fase de Ejecución, la información registrada en el cuadro denominado Fase de Formulación y Evaluación se encontrará vacía y no será editable.

4. Localización geográfica de la unidad productora del PI

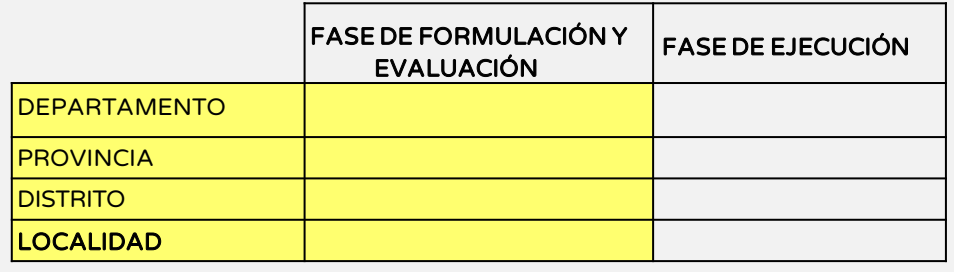

• En el caso de que la UP cambie de localización se deberá adjuntar el Informe Técnico que sustente la nueva localización de la UP, teniendo en cuenta que debe encontrase dentro del ámbito de influencia.

#### 5. Balance oferta y demanda

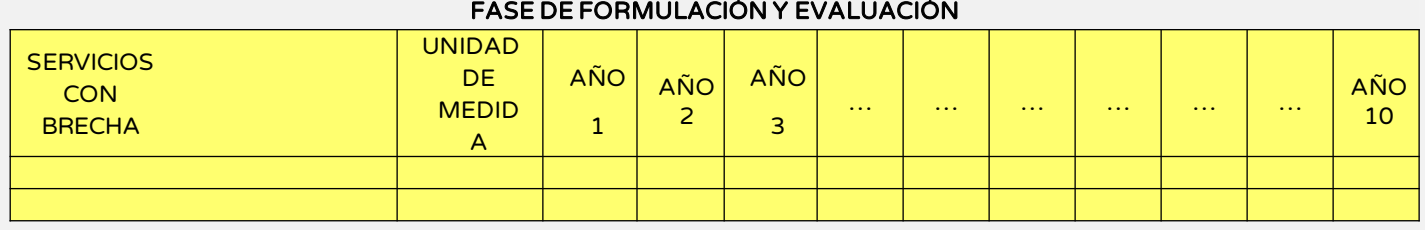

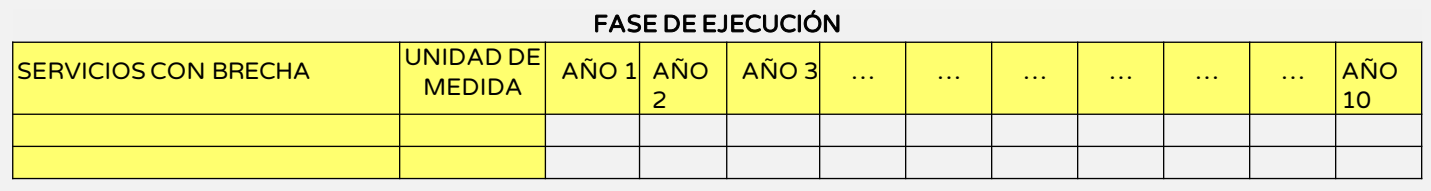

• En el caso hayan variado las condiciones de demanda y oferta, se recomienda que el ET o el documento equivalente se enmarque en las Normas Técnicas aprobadas por cada Sector.

#### 6. Cambios en Unidades de Producción, capacidad de producción / Modificaciones de UEI

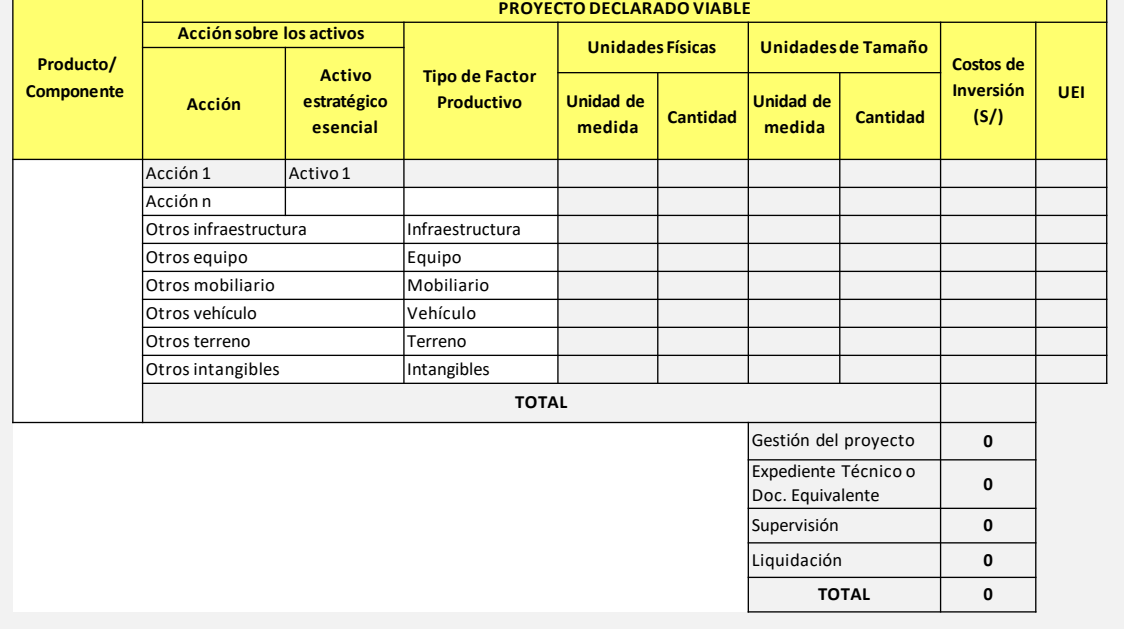

Fase de Formulación y Evaluación (no editable) Fase de Ejecución (modificaciones)

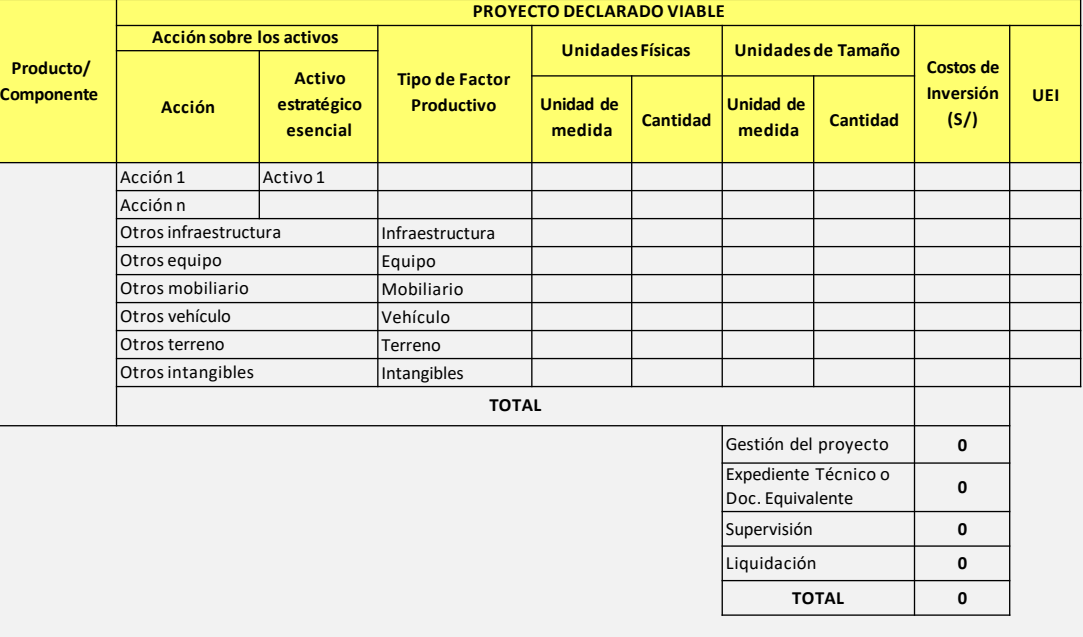

El responsable de la UF puede registrar las siguientes modificaciones:

Las acciones, el tipo de factor productivo, así como las unidades de medidas (física de tamaño, volumen o unidades representativas).

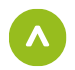

Los costos a precio de mercado de las acciones, gestión del proyecto, ET, supervisión y liquidación.

Importante:Las modificaciones las registra la UF pero las sustenta la UEI.

#### 7. Costo de operación y mantenimiento

#### 8. Actualización de indicadores de rentabilidad

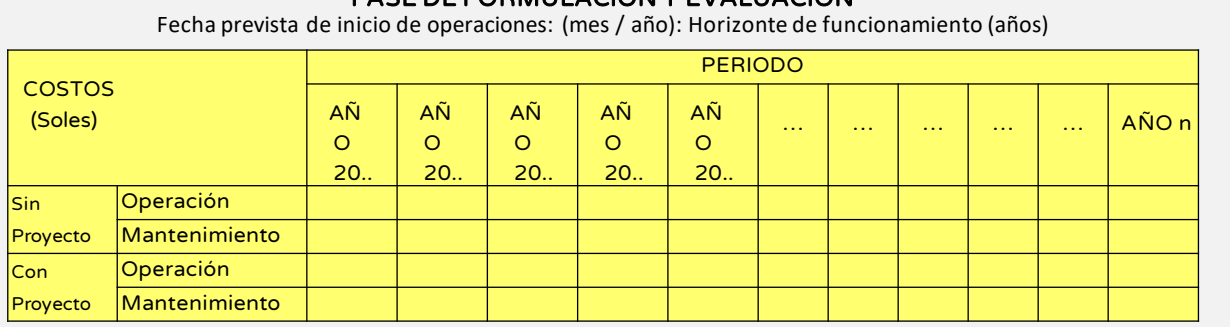

FASE DE FORMULACIÓN Y EVALUACIÓN

#### FASE DE EJECUCIÓN

Fecha prevista de inicio de operaciones: (mes / año): Horizonte de funcionamiento (años)

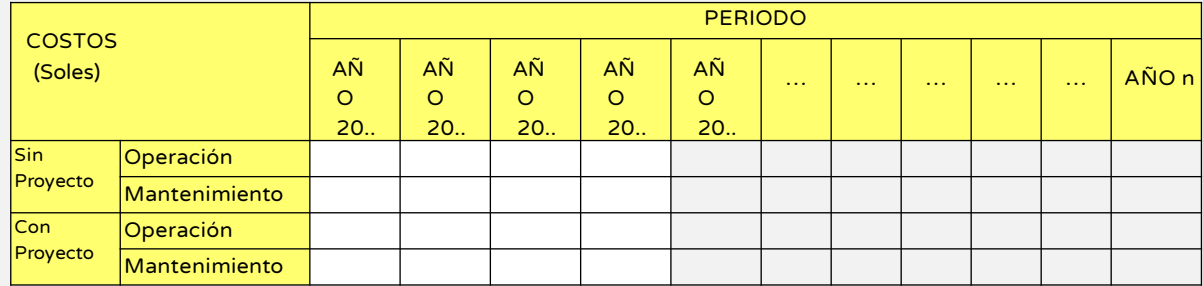

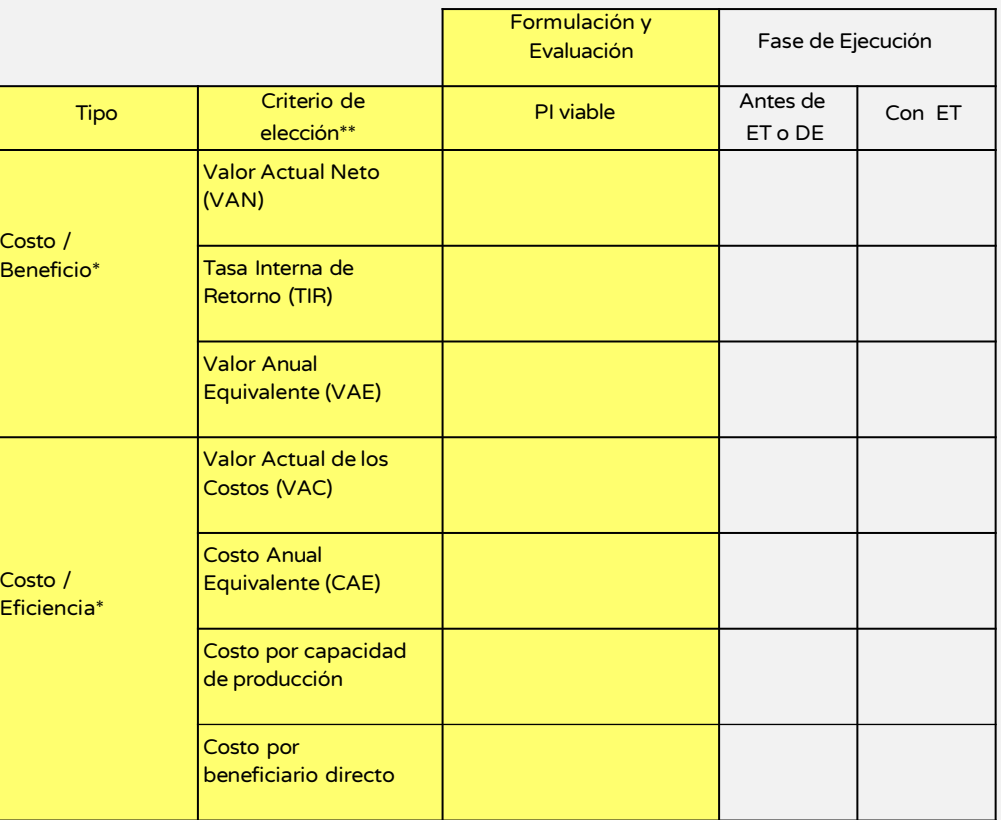

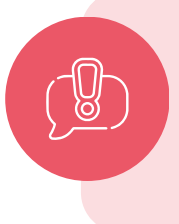

Importante: Todas las modificaciones no deben alterar la concepción técnica del PI y deben ser registradas antes de la aprobación de consistencia del ET/DE, según el artículo 31° de la Directiva General. Cabe precisar, que las modificaciones deben tener un documento de sustento que será evaluadas y registradas por la UF en notas de modificación.

# Información de la sección B

#### Sustento del ET y programación el PI

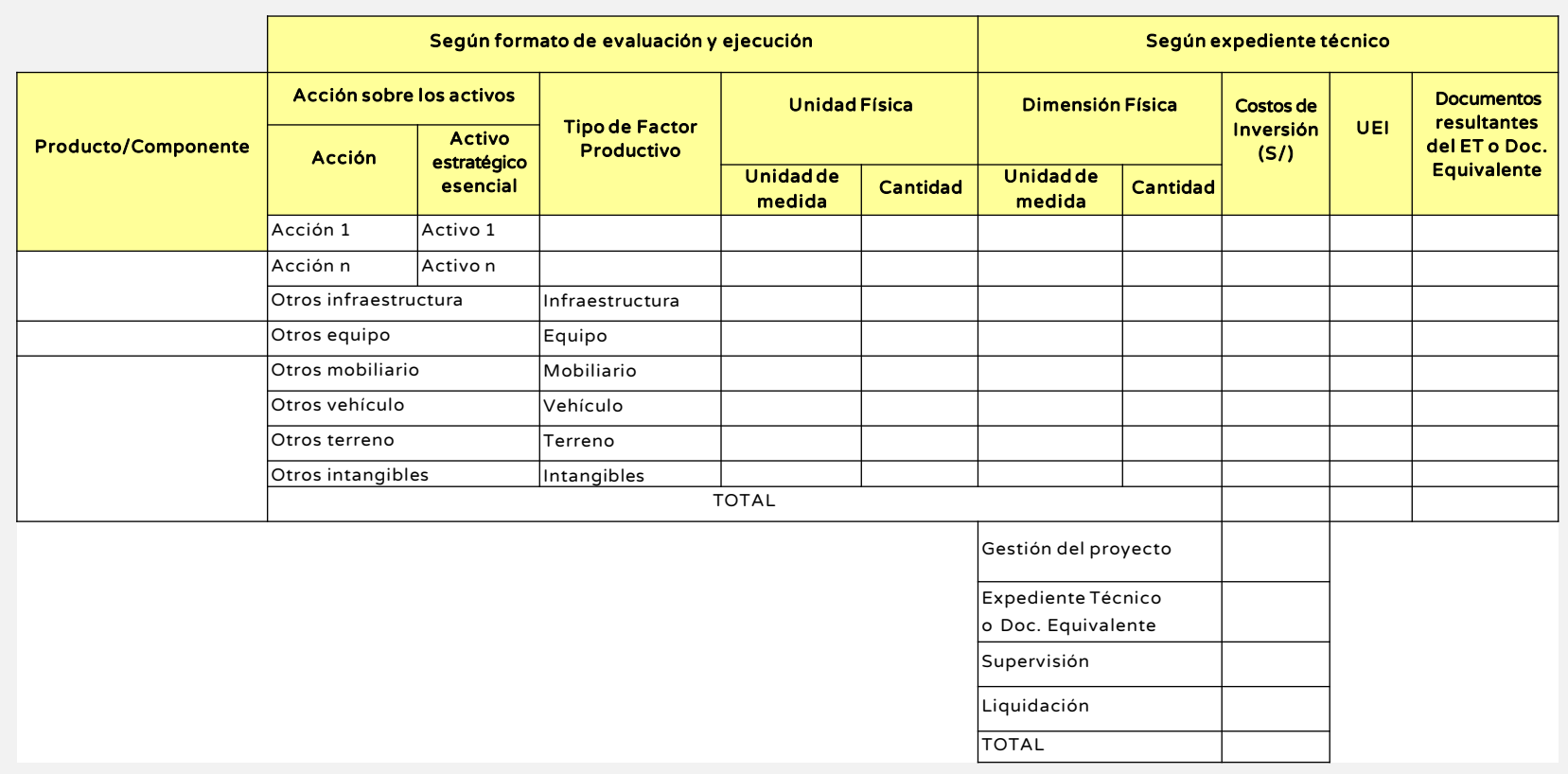

#### Adicionalmente, se deberán adjuntar en notas de modificación

- Documento que acredita el saneamiento físico legal.
- Certificación Ambiental en los casos que corresponda.
- Para el caso de vías un plano de delimitación de los tramos viales que serán intervenidos con el proyecto de inversión.
- Estructura de costos que sustente el monto de gestión de proyecto.
- CIRA/Plan arqueológico en los casos que corresponda entre otros.
- Según el articulo 32.5 de la Directiva General, se debe adjuntar el documento de aprobación del ET/DE, presupuesto, memoria descriptiva, cronograma de ejecución física y financiera (en un solo PDF que no exceda los 5 MB).

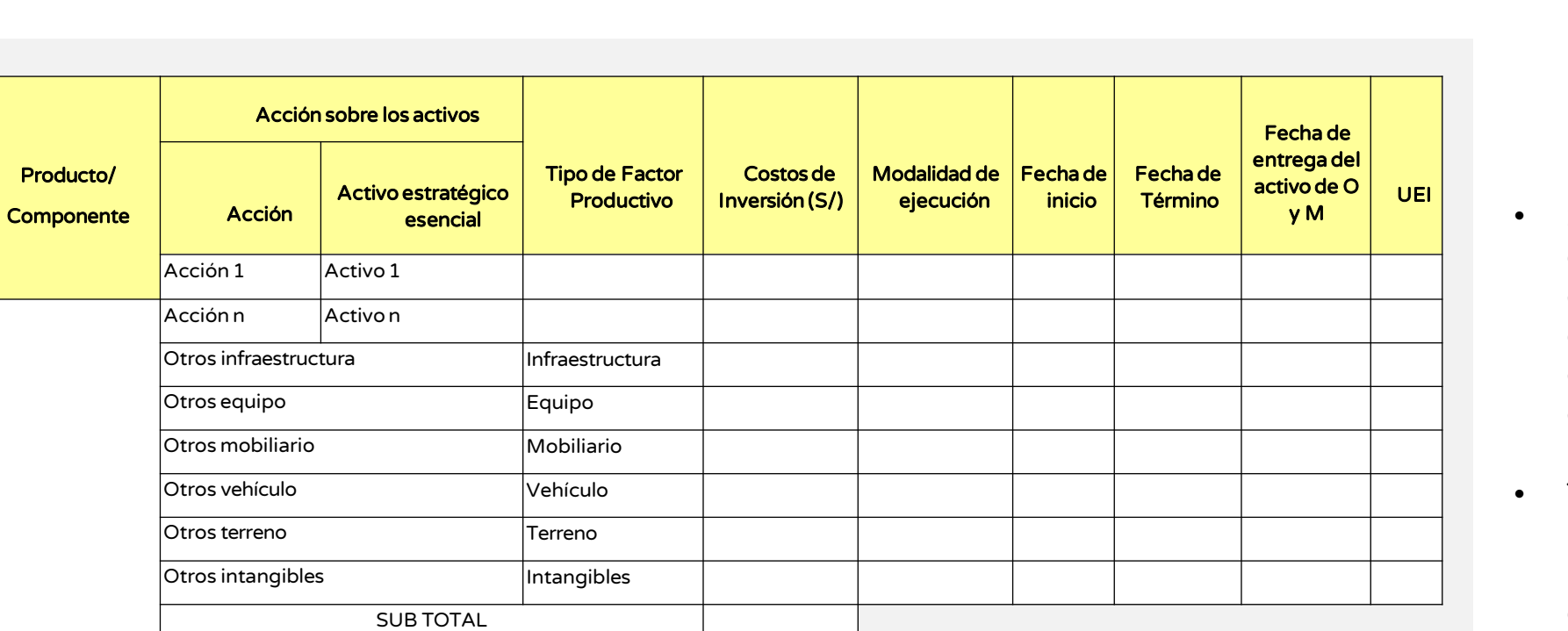

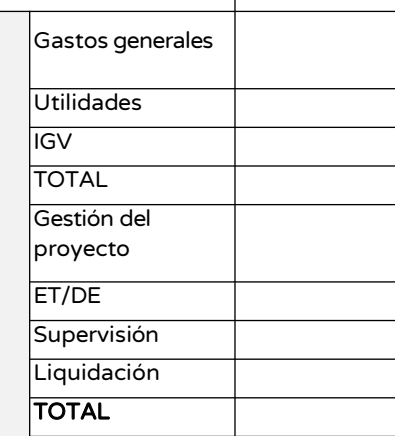

- Se registra la modalidad de ejecución para acción, la fecha de inicio y término de la ejecución; así como la fecha de entrega del activo para la operación.
- Tener en cuenta que se deben registrar las fechas para todas las acciones que constituyan el PI, independientemente si la ejecución se realizara o no con mas de un ET/DE.

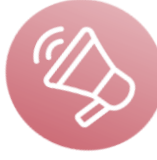

## Información de la sección C

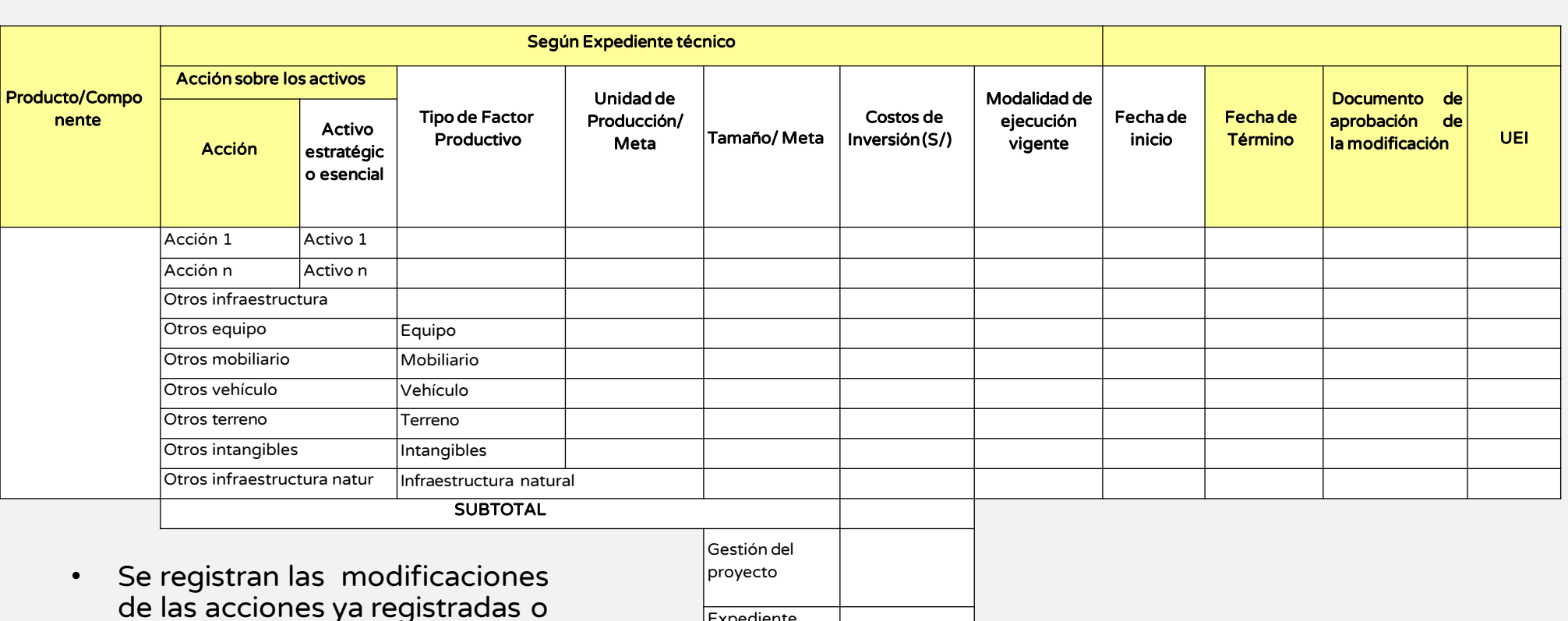

- de las acciones ya registradas o de las nuevas acciones durante la ejecución física, como también los documentos que sustenten dicho cambios.
- Se sincera la no ejecución de un componente o activo estratégico.

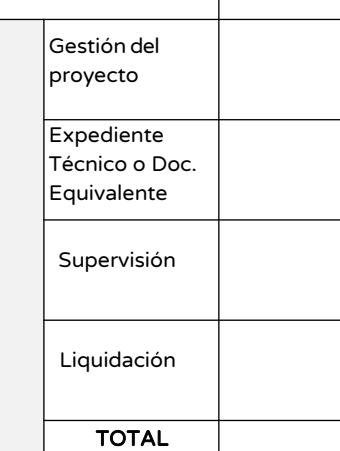

### Costos

Incremento de los precios de mercado

 $\stackrel{\circ}{\gg}$  Tipo de cambio

 $\mathbb{R}$  Adicionales

 $\mathbb{R}$ Deductivos

Incremento de metas , mayores metrados

- Resultado del proceso de selección
- **Ampliación de plazo**
- **Por cambios de localización**
- Cambio de modalidad de ejecución

### Localización:

 $\frac{1}{4}$  Cambios de parámetros urbanísticos y edificatorios

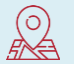

- Terreno de alto riesgo natural o no natural
- Cambio de modalidad de prestación de servicio (presencial a virtual, lo que impacta en el requerimiento de infraestructura)

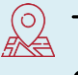

Terreno no conseguiría el saneamiento físico legal o arreglo institucional

## Cronograma

- **EO** Ampliación de plazo
- Resolución de contrato
- 鶣 Cambio de residente de obra
- **E** Cambio de supervisor de obra

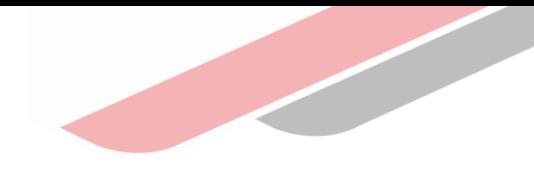

# 2 Registro con más de un ET/DE

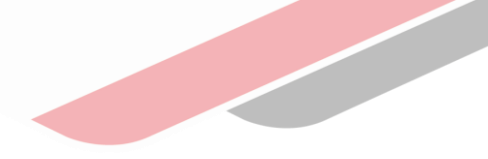

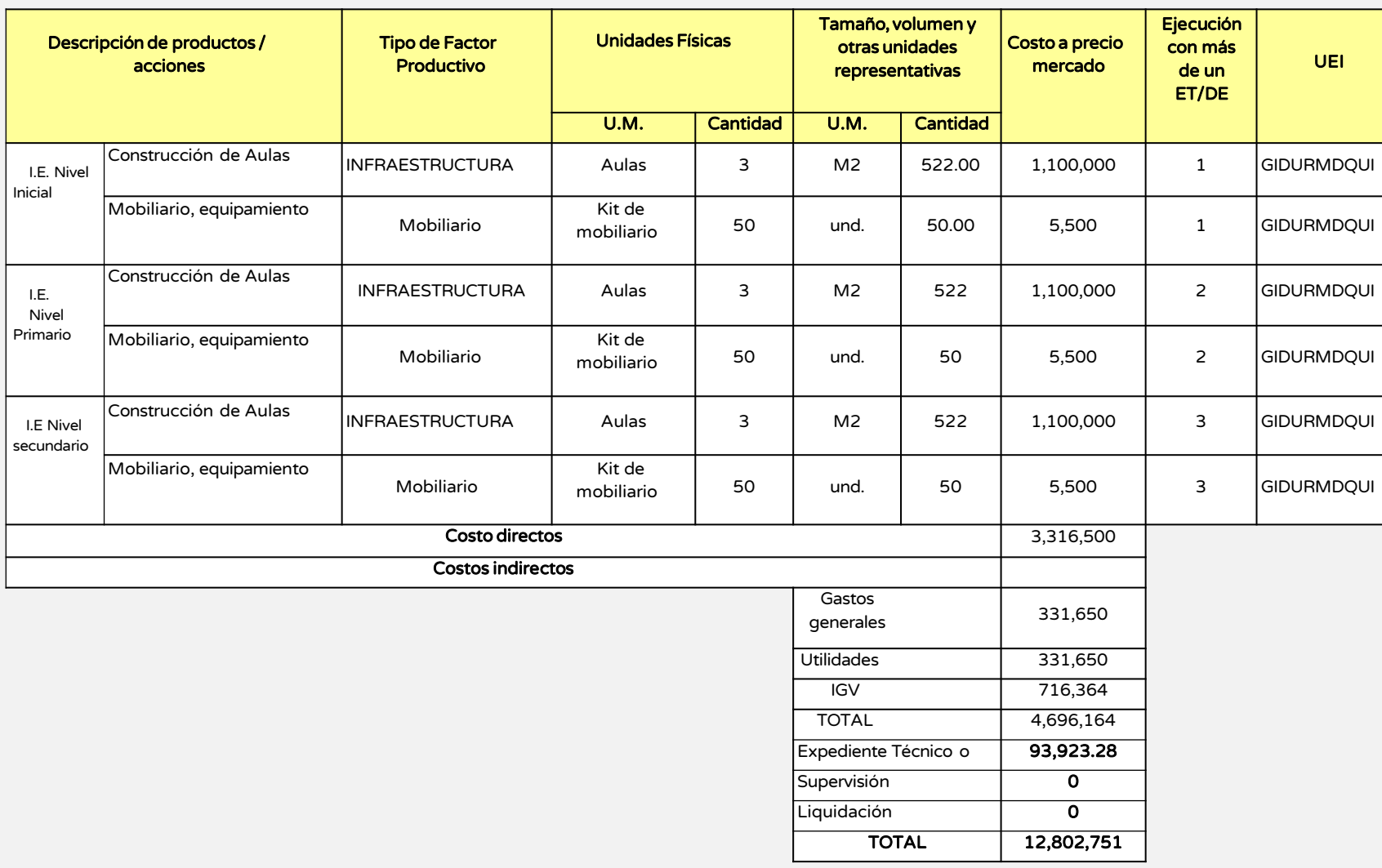

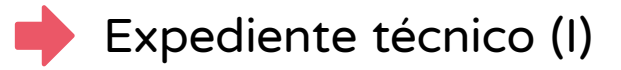

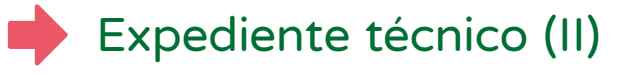

Expediente técnico (III)

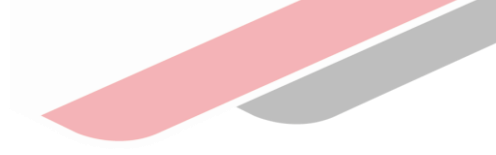

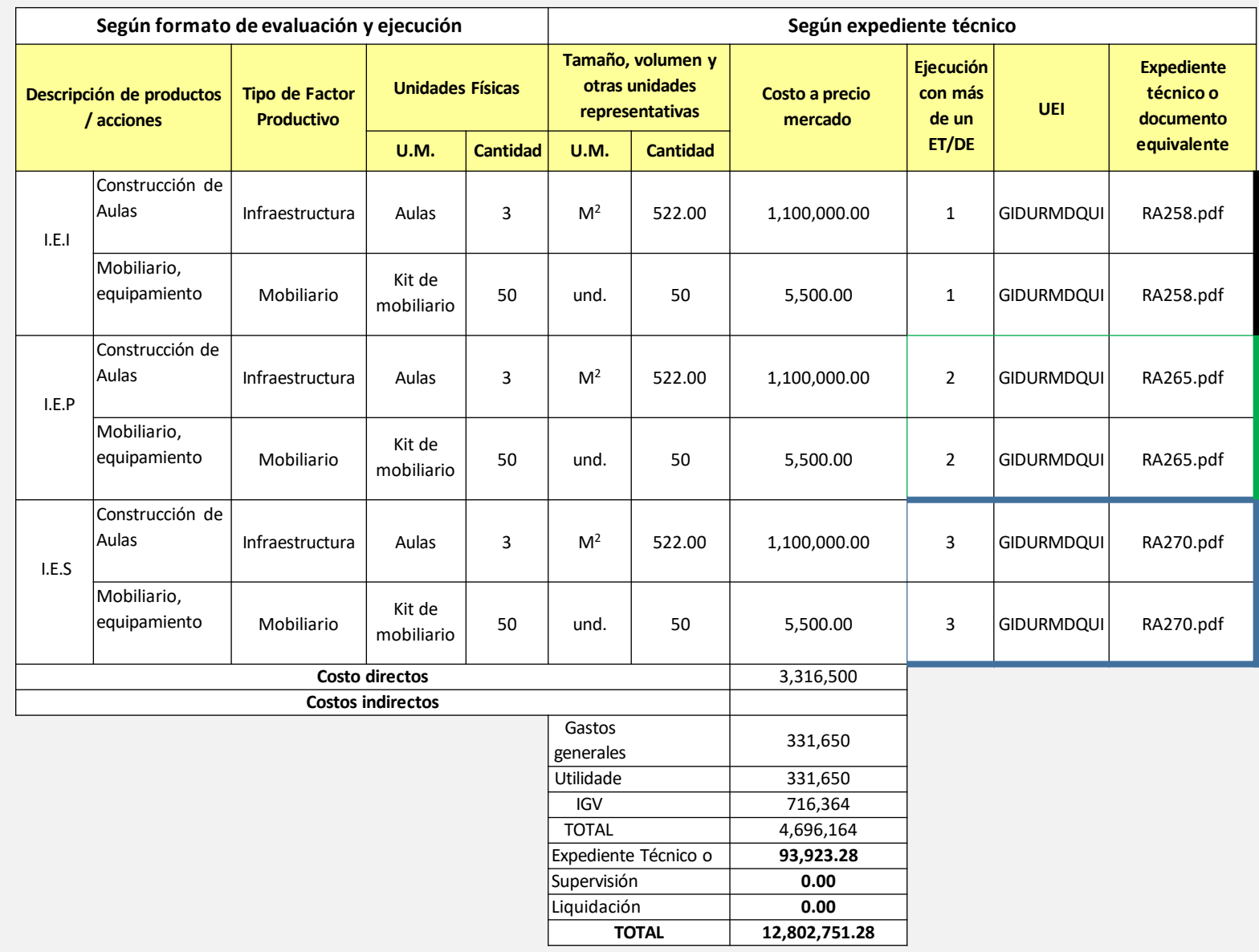

LA UEI carga los documento de aprobación del 1.<sup>er</sup> ET, estos se deberán vincular a las acciones que fueron materia de consistencia.

Previo a que se carguen dichos documentos se remite la información a la UF para la aporbacion de consistencia.

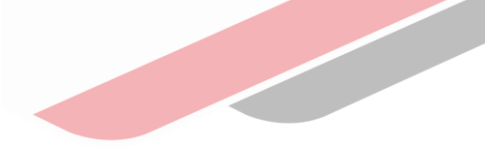

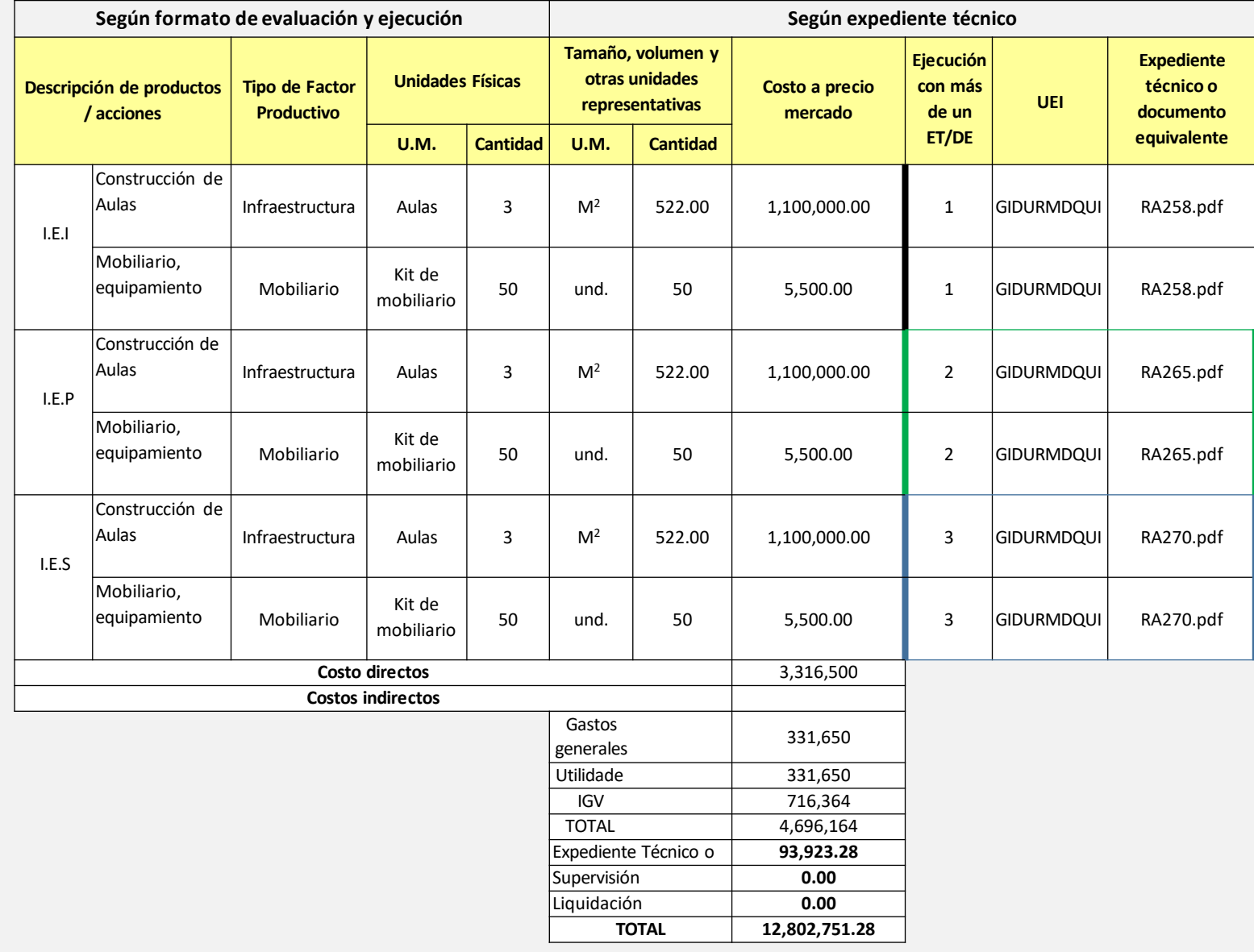

En tanto esta IE se está ejecutando físicamente.

En tanto esta IE se está ejecutando físicamente.

La UEI puede retornar a la sección A para que se apruebe la consistencia de todo el PI tomando en cuenta que el tercer expediente ha sido culminado y requiere su aprobación.

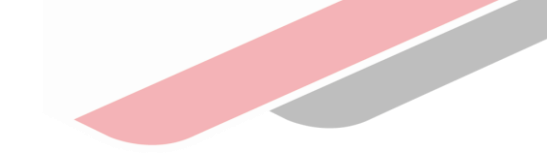

- 1.- Modificar la consistencia aprobada (solo si no ha asociado un documento en la sección B).
- 2.- Aprobar la consistencia de un nuevo ET/DE (más de un ET/DE).
- 3.- Actualización de un ET (El ET que se va a ejecutar requiere pasar por consistencia).

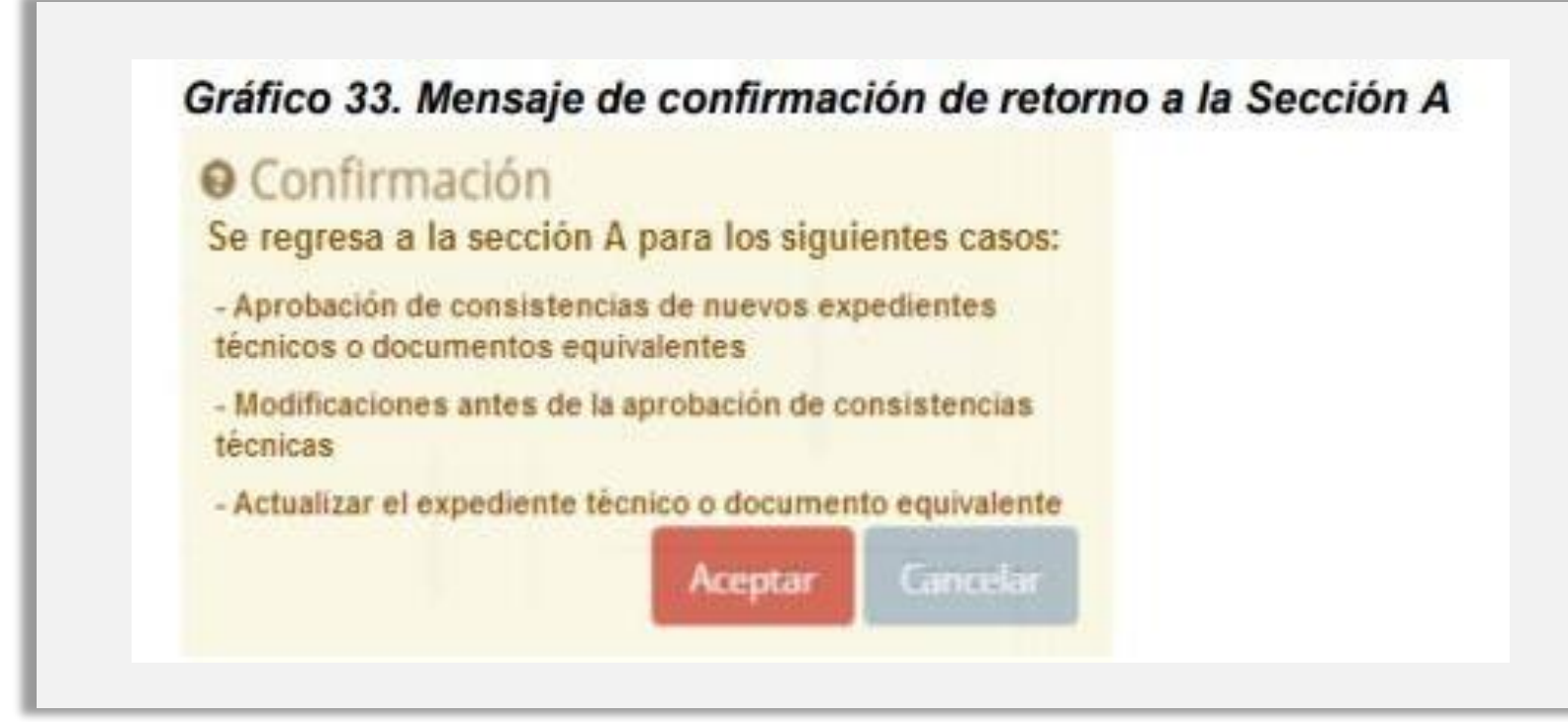

En tanto no exista Ejecución física.

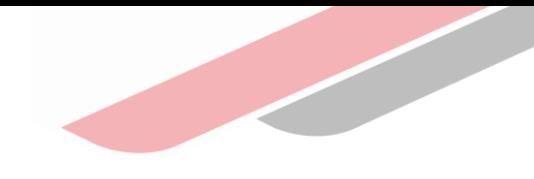

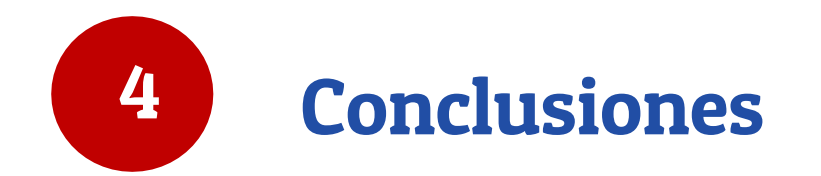

### Conclusiones

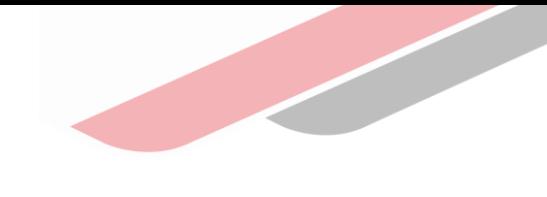

- $\geq$ El registro de la fase de ejecución física es responsabilidad de la UEI.
- El Expediente Técnico que se va a ejecutar , pasa por una revisión de consistencia que realiza la UF.
- Las modificaciones se sustentan por cumplimiento de normas técnicas vigentes, variación de la demanda y brecha, variación de costos, etc.
- El registro de una modificación durante la ejecución física se realiza antes de la ejecución de dicha meta.
- Es posible ejecutar un PI con más de una UEI. Dicha inclusión la realiza la UF.
- Si es posible ejecutar un PI con más de un ET.
- La ejecución física termina cuando el PI ha sido recepcionado por el Comité correspondiente.

# ¡No te lo pierdas!

#### Capacitaciones virtuales 囲

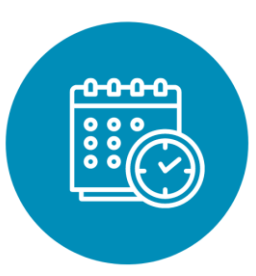

Programación de las capacitaciones

Conoce las capacitaciones del mes en curso y accede a ellas

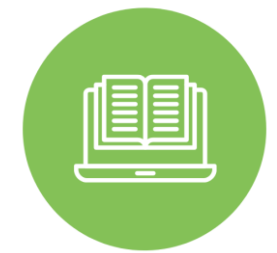

#### **Capacitaciones** realizadas

Accede a las grabaciones y materiales de las capacitaciones realizadas.

Recursos de aprendizaje

Accede a diversos materiales didácticos sobre el Ciclo de Inversión Pública

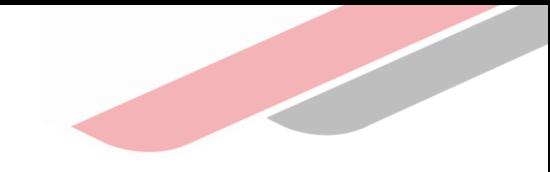

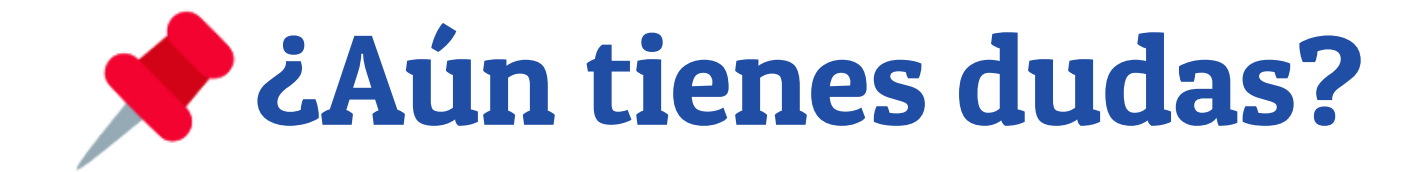

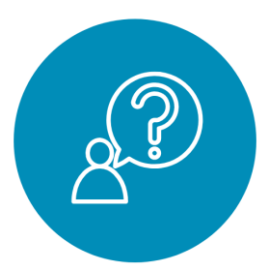

#### Consultas generales

Envía tu consulta a: [invierte.pe@mef.gob.pe](mailto:invierte.pe@mef.gob.pe)

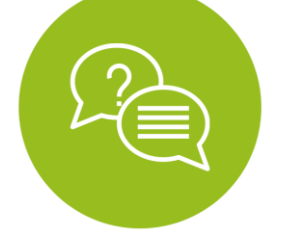

Preguntas frecuentes

Accede a la base de preguntas frecuentes correspondiente a los diferentes sectores.

[https://www.mef.gob.pe/es/preg](https://www.mef.gob.pe/es/preguntas-frecuentes-inv-pub) untas-frecuentes-inv-pub

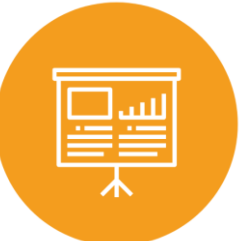

### Asistencia técnica personalizada

Accede al directorio de la Dirección General de Programación Multianual de Inversiones.

[https://bit.ly/3EMNSu4DIRECTORIO](https://bit.ly/3EMNSu4DIRECTORIODGPMI) DGPMI

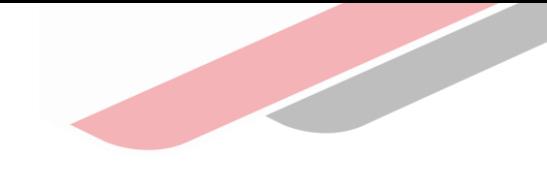

### ¡No te dejes engañar! Estos son los únicos canales de contacto que la DGPMI pone a tu disposición

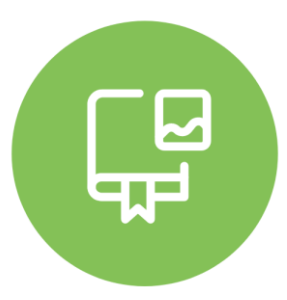

#### Directorio DGPMI

Ubica aquí al equipo técnico de la Dirección General de Programación Multianual de Inversiones. <https://bit.ly/3EMNSu4DIRECTORIODGPMI>

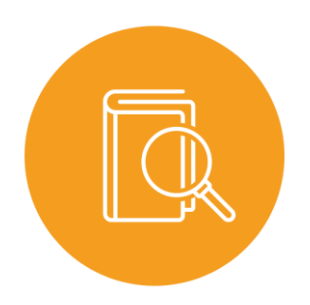

### Directorio CONECTAMEF

Encuentra aquí a los Especialistas de inversión pública a nivel nacional asignados a tu departamento. <https://bit.ly/3yrcK8LDIRECTORIOCONECTAMEF>

> ¡Mantente atento y contácta a los verdaderos especialistas !

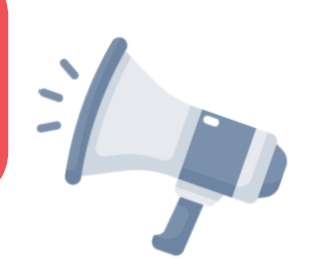

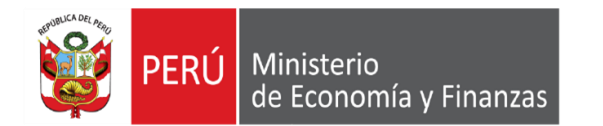

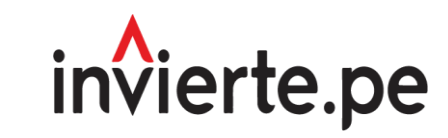

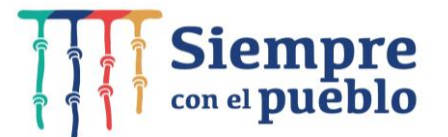

# ¡Muchas gracias!